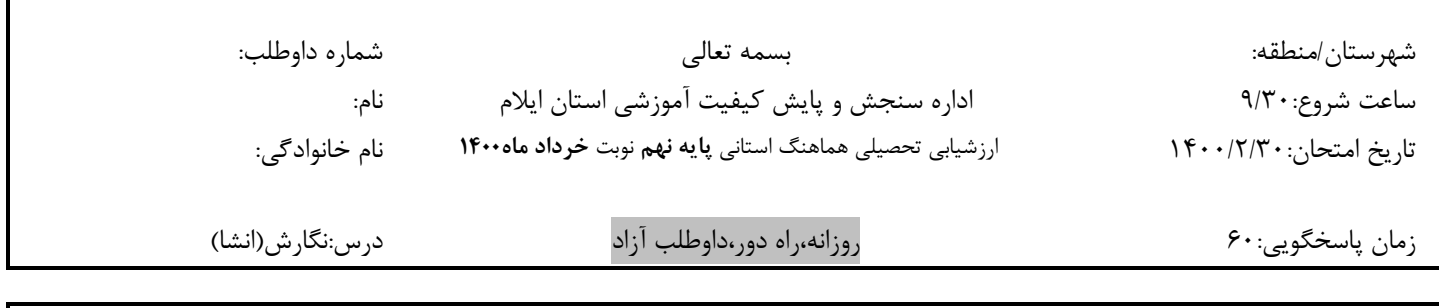

 $\overline{a}$ 

یکی از سه موضوع زیر را انتخاب کرده و در مورد آن بنویسید. **-1 توصیف مدرسة مجازی من -2 نامه ای به خودم.......... -3 دیدار درختان جنگل با ابرها )تخیلی........(**

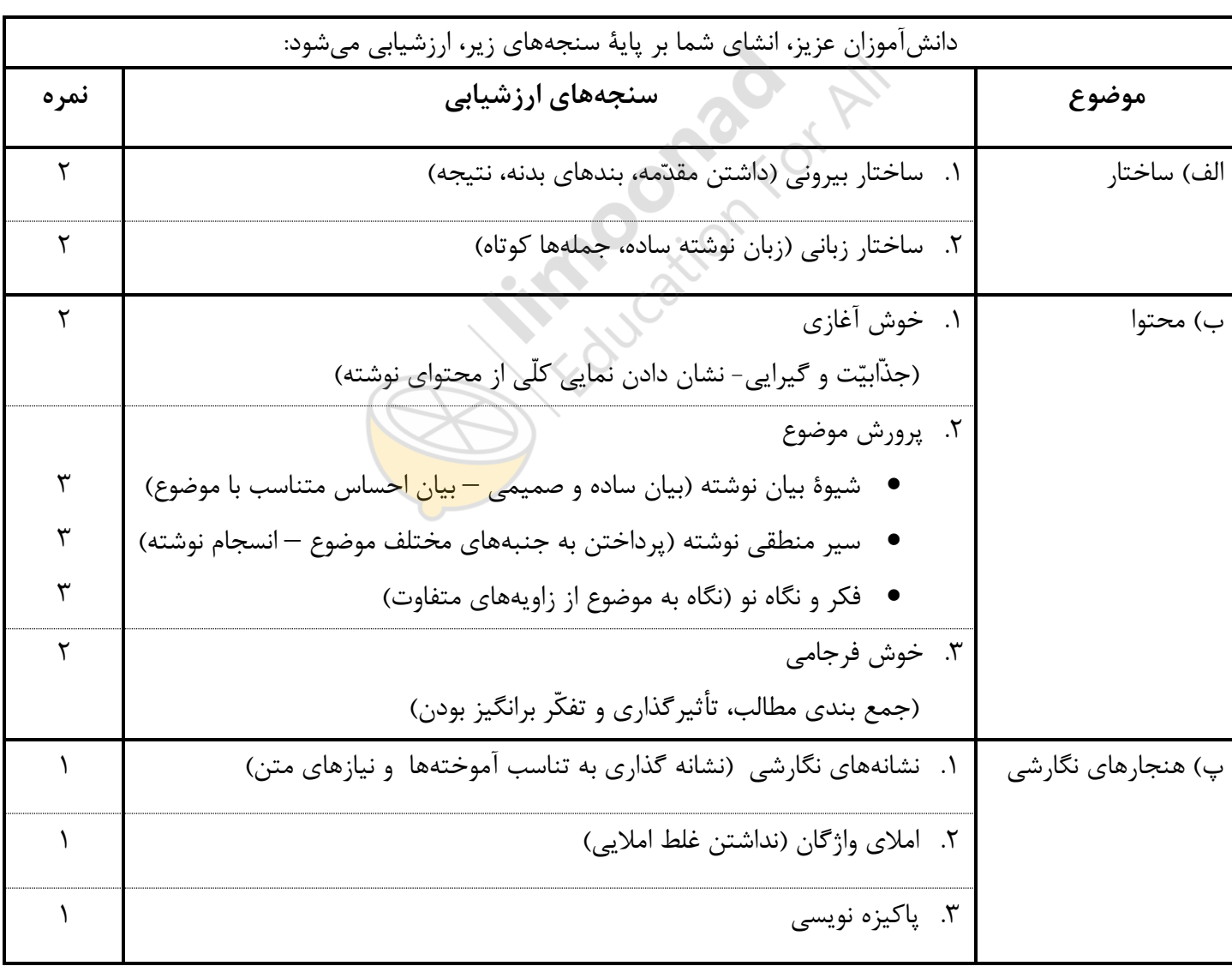

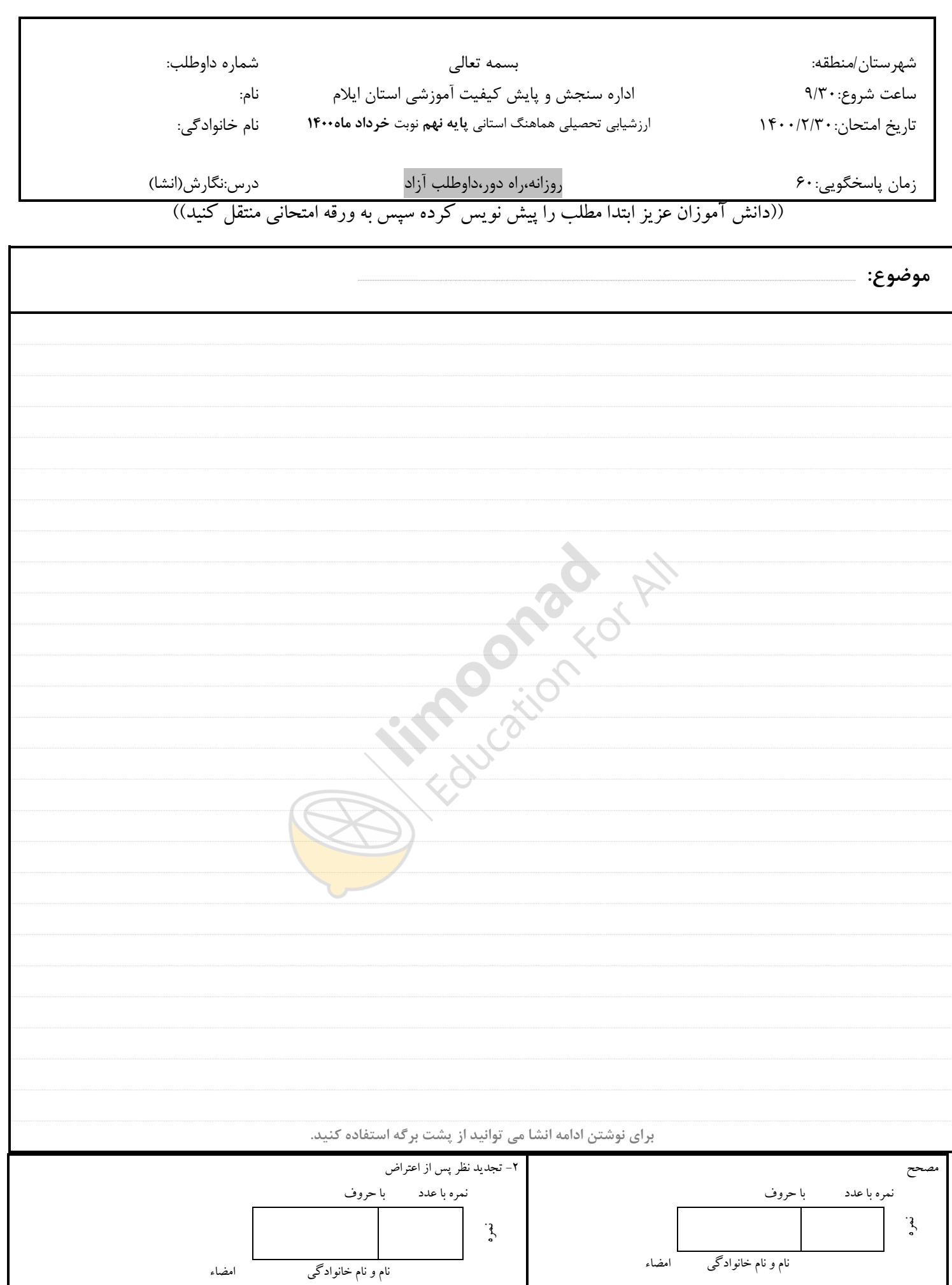

میاسی در -> I<mark>imoonad.com</mark> د <mark>blog.limoonad.com کیلم های آموزش درسی در -> f</mark>